Hell is other browsers - Sartre

## JavaScript Events

Peter-Paul Koch (ppk) http://quirksmode.org http://twitter.com/ppk Yahoo!, 23 April 2009

| Event                                                                                                    | IE 5.5           | IE Ó                                                                                                    | IE 7     | IE8b1       | FF 2        | FF 3b5      | Saf 3.0<br>Win | Saf 3.1<br>Win | Opera<br>9.26 | Opera<br>9.5b | Konqueror 3.5.7 |
|----------------------------------------------------------------------------------------------------|------------------|----------------------------------------------------------------------------------------------------|----------|-------------|-------------|-------------|----------------|----------------|---------------|---------------|-----------------|
| blur                                                                                                    |                  | у                                                                                                    | es       |             | too<br>many | almost      | incom<br>plete | almost         | incom         | plete         | incomplete      |
| When an element loses the focus.                                                                                  | • Fir            | refox 2                                                                                                   | fires to | oo many e   | events in . | a variety ( | ofcircum       | stances.       |               |               |                 |
|                                                                                                    | • Fir            | refox 3                                                                                                   | fires to | oo many e   | events wh   | en blurrin  | ng the win     | dow.           |               |               |                 |
|                                                                                                    | • Sat            | fari and                                                                                                  | l Opera  | a don't sup | pport the   | se events   | on links a     | nd/or for      | m fields i    | n all circu   | ımstances.      |
|                                                                                                    | • Ko             | nquer                                                                                                    | or does  | sn't suppo  | rt these e  | events on   | the brows      | ser windo      | w.            |               |                 |
|                                                                                                    |                  |                                                                                                    |          |             |             |             |                |                |               |               |                 |
| change                                                                                                    |                  | bu                                                                                                    | iggy     |             | y           | es          | ує             | es             | ує            | es            | yes             |
| When a form field value changes.                                                                                  | • IE             | has a s                                                                                                   | erious   | bug in its  | handling    | of this ev  | ent on ch      | eckboxes       | and radio     | os.           |                 |
| click                                                                                                    |                  | у                                                                                                    | es       |             | y           | es          | ує             | es             | ує            | es            | yes             |
| When a mousedown and mouseup<br>event occur on the same element<br>OR an element is activated by the<br>keyboard. |                  |                                                                                                    |          |             |             |             |                |                |               |               |                 |
| Event                                                                                                    | IE 5.5           | IE 6                                                                                                    | IE 7     | IE8bı       | FF 2        | FF 3b5      | Saf 3.0<br>Win | Saf 3.1<br>Win | Opera<br>9.26 | Opera<br>9.5b | Konqueror 3.5.7 |
| contextmenu                                                                                                    |                  | yes                                                                                                    |          | minimal     | yes         | buggy       | ує             | es             | n             | o             | no              |
| When the user right-clicks to get<br>the context menu.                                                            | Preven<br>event. | eventing the default (i.e. preventing the context menu from appearing) is the whole point of this<br>ent. |          |             |             |             |                |                |               |               |                 |

| Event                                                                                                    | IE 5.5           | IE 6     | IE 7     | IESpi         | FF 2        | FF 3b5                   | Saf 3.0<br>Win | Saf 3.1<br>Win | Opera<br>9.26 | Opera<br>9.5b | Konqueror 3.5.7 |
|----------------------------------------------------------------------------------------------------|------------------|----------|----------|---------------|-------------|--------------------------|----------------|----------------|---------------|---------------|-----------------|
| blur                                                                                                    |                  |          |          |               | too<br>many |                          | incom<br>plete |                | incom         | plete         | incomplete      |
| When an element loses the focus.                                                                                  |                  |          |          | oo many e     |             |                          |                |                |               |               |                 |
|                                                                                                    | • Fir            | efox 3   | fires to | oo many e     | vents wh    | en blurrii               | ng the wir     | ndow.          |               |               |                 |
|                                                                                                    | • Saf            | fari and | l Opera  | don't sup     | oport the   | se events                | on links a     | and/or for     | m fields i    | n all circi   | umstances.      |
|                                                                                                    | • Ko             | nquero   | or does  | n't suppo     | rt these e  | events on                | the brow       | ser windo      | w.            |               |                 |
|                                                                                                    |                  |          |          |               |             |                          |                |                |               |               | yes             |
| When a form field value changes.<br>http://qu<br>click                                                            | ir               |          | sn       | 100           |             | of this of<br><b>O</b> r | 100            | doi            | 100           | 'ev           | rents/          |
| When a mousedown and mouseup<br>event occur on the same element<br>OR an element is activated by the<br>keyboard. |                  |          |          |               |             |                          |                |                |               |               |                 |
| Event                                                                                                    | IE 5.5           | IE Ô     | IE 7     | IE8bi         | FF 2        | FF 3b5                   | Saf 3.0<br>Win | Saf 3.1<br>Win | Opera<br>9.26 | Opera<br>9.5b | Konqueror 3.5.7 |
| contextmenu                                                                                                    |                  |          |          | minimal       | yes         | buggy                    | <u>y</u>       | es             | n             |               | ាត              |
| When the user right-clicks to get<br>the context menu.                                                            | Preven<br>event. | ting th  | e defau  | ult (i.e. pre | eventing    | the conte                | xt menu i      | from appe      | aring) is t   | he whole      | point of this   |

IE 5.5 IE Ó IE 7 IESba

FF 3b5

3b5 Win

9.26 9.5b Konquer

incomplete

### Today's program:

event.

Firefox 2 fires too many events in a variety of circumstances.

- Firefox 3 fires too many events when blurring the window.
- Safari and Opera don't support these events on links and/or form fields in all circumstances.

#### - the key events up or these events on the browser window.

# the change event delegating the focus event first results of mobile event tests

event occur on the same element OR an element is activated by the keyboard.

| Event                                                  | IE 5.5 | IE Ó    | IE 7    | IE8bi         | FF 2    | FF 3b5    | Saf 3.0<br>Win | Saf 3.1<br>Win | Opera<br>9.26 | Opera<br>9.5b | Konqueror 3.5.7 |
|--------------------------------------------------------|--------|---------|---------|---------------|---------|-----------|----------------|----------------|---------------|---------------|-----------------|
| contextmenu                                            |        |         |         | minimal       |         | buggy     | ¥.             | 95             | :0            | 0             | no              |
| When the user right-clicks to get<br>the context menu. | Prever | ting th | e defai | ılt (i.e. pre | venting | the conte | xt menu f      | rom appe       | aring) is t   | he whole      | point of this   |

# The key events

### keydown When a key is depressed. Repeats. keypress

### keyup

keydown When a key is depressed. Repeats. keypress When a character key is depressed. Repeats. keyup

keydown When a key is depressed. Repeats. keypress When a *character* key is depressed. Repeats. keyup When a key is released.

### keydown and keypress

### keydown only

Originally this theory was created by Microsoft.

### Safari has copied it.

It's the only theory; Firefox and Opera just fire some random events. keydown When a key is depressed. Repeats. keypress When a character key is depressed. Repeats.

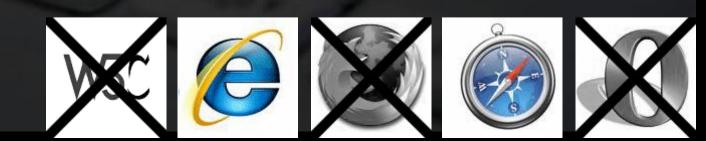

Two properties: keyCode and charCode

Two bits of data: - the key code - the character code

Obviously, having one property contain one bit of data and the other property the other

would be far too simple.

keyCode

onkeydown: key code
 onkeypress: character code

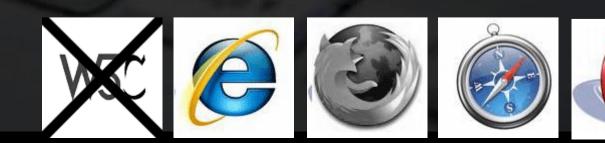

charCode

## onkeydown: o onkeypress: character code

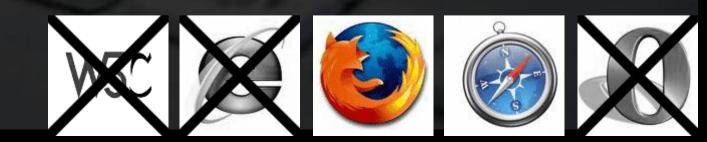

If you need the key:

el.onkeydown = function (e) {
 e = e || window.event;
 var realKey = e.keyCode;

If you need the key:

el.onkeydown = function (e) {
 e = e || window.event;
 var realKey = e.keyCode;

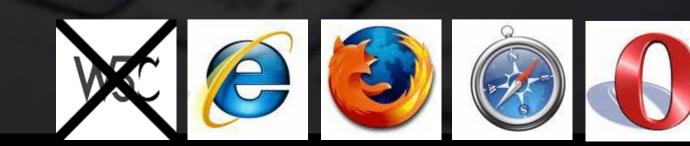

If you need the character:

el.onkeypress = function (e) {
 e = e || window.event;
 var char = e.keyCode || e.charCode;

If you need the character:

el.onkeypress = function (e) {
 e = e || window.event;
 var char = e.keyCode || e.charCode;

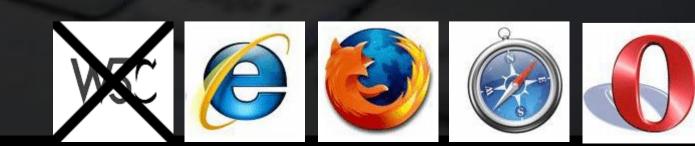

### How can I prevent the default action?

el.onkeydown = function (e) {
 e = e || window.event;
 var key = e.keyCode;
 if (key is incorrect) {
 // cancel default action

### How can I prevent the default action?

el.onkeydown = function (e) { e = e || window.event; var key = e.keyCode; if (key is incorrect) { // cancel default action

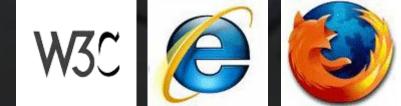

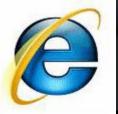

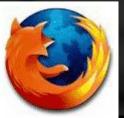

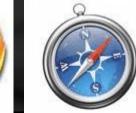

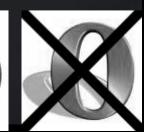

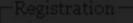

Traditional

O addEventListener(capture)

🔘 addEventListener (bubble)

Events-

The following events are registered: I change

| chai | <ul> <li>✓ form</li> <li>✓ text</li> </ul> |  |
|------|--------------------------------------------|--|
|      |                                            |  |

Miscellaneous-

Prevent default action

Gancel bubble

-Event properties-

Show event properties

show page contents

# The change event fires when the value of a form field is changed.

This could be a very useful event; after all it fires only when the user actually changes something instead of whenever he focuses on a form field

Prevent default action

Cancel bubble

-Event properties-

Show event properties

### - text fields - select boxes - checkboxes and radios

|  |  | e regis | tered: |
|--|--|---------|--------|
|  |  |         |        |

| following elements: |  |
|---------------------|--|
|                     |  |
|                     |  |
|                     |  |
|                     |  |
|                     |  |
|                     |  |

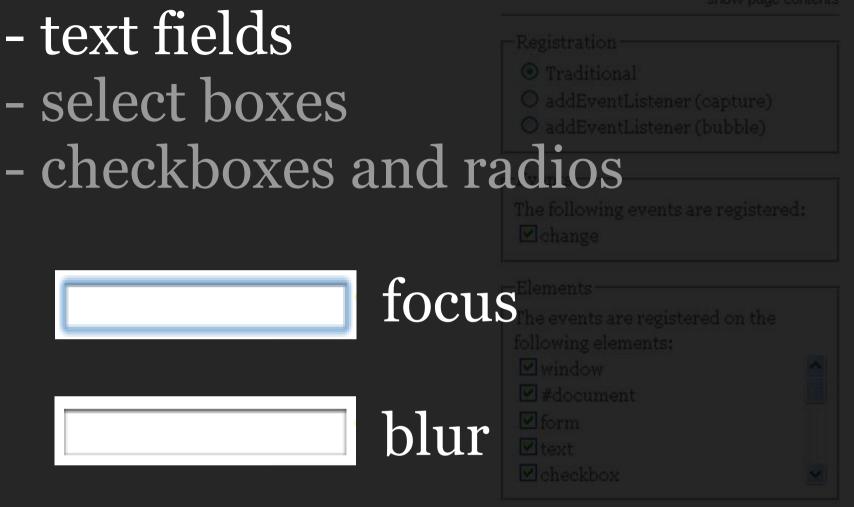

# No change event. The value hasn't been modified.

Show event properties

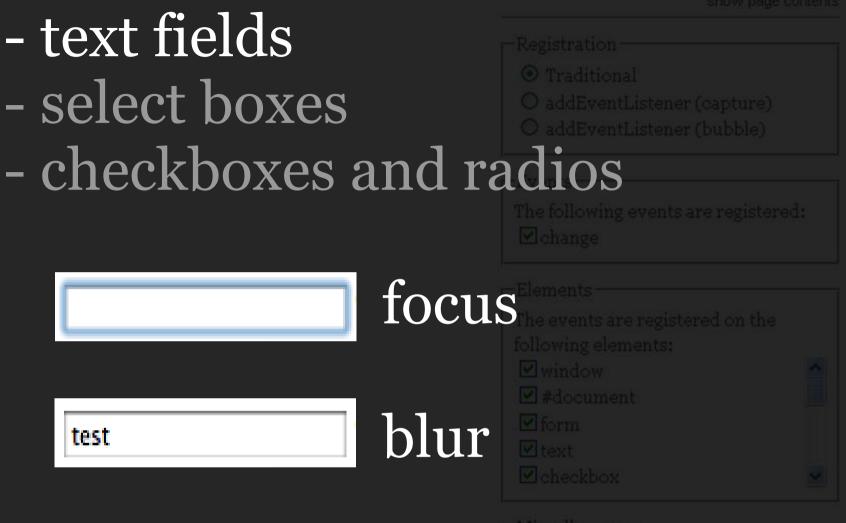

### Change event. The value has been modified.

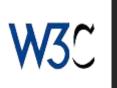

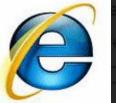

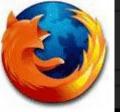

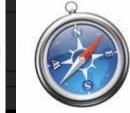

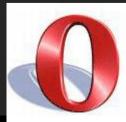

### - text fields - select boxes - checkboxes and radios

### Mouse:

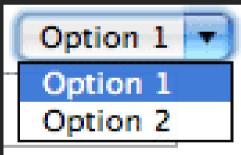

### Click on select

|  | are rej | gistered: |  |
|--|---------|-----------|--|
|  |         |           |  |

| following elements: |  |
|---------------------|--|
|                     |  |
|                     |  |
|                     |  |
|                     |  |
|                     |  |
|                     |  |

#### - text fields - select boxes - checkboxes and radios Mouse: Option 1 Option 1 Option 1 Option 1 Option 2 Option 2

Click on new option CHANGE

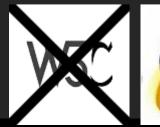

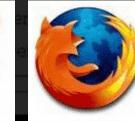

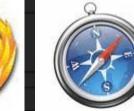

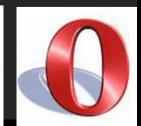

### - text fields - select boxes - checkboxes and radios

### Keyboard:

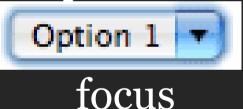

### Focus on select

| following elements: |  |
|---------------------|--|
|                     |  |
|                     |  |
|                     |  |
|                     |  |
|                     |  |
|                     |  |

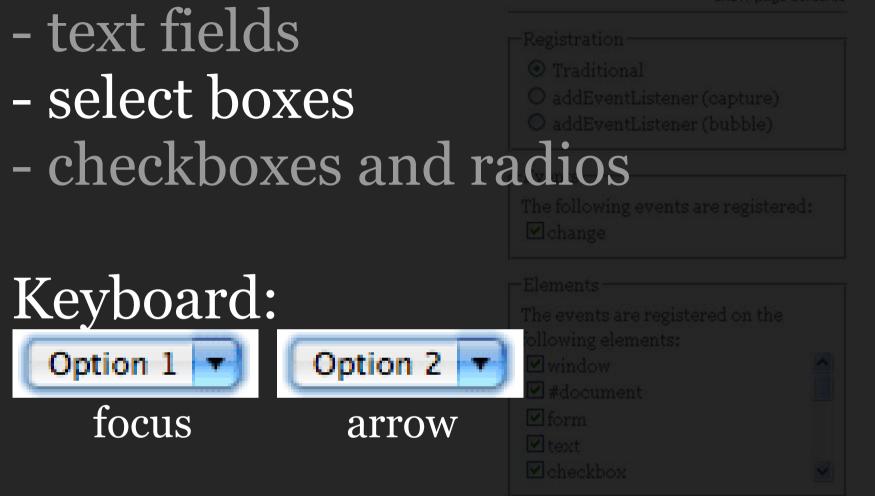

### Arrow keys to move to other option CHANGE

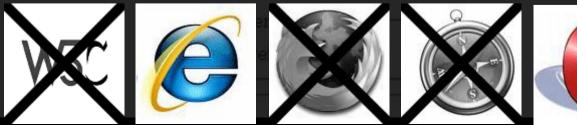

### - text fields - select boxes - checkboxes and radios This is a BUG!

#### Arrow keys to move to other option CHANGE

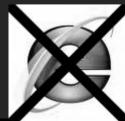

properties

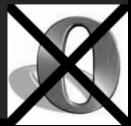

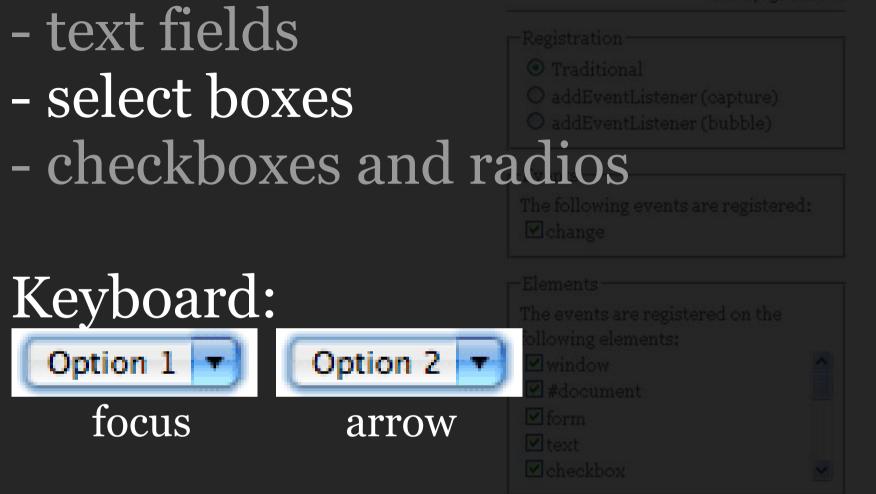

### Arrow keys to move to other option

Event properties

Show event properties

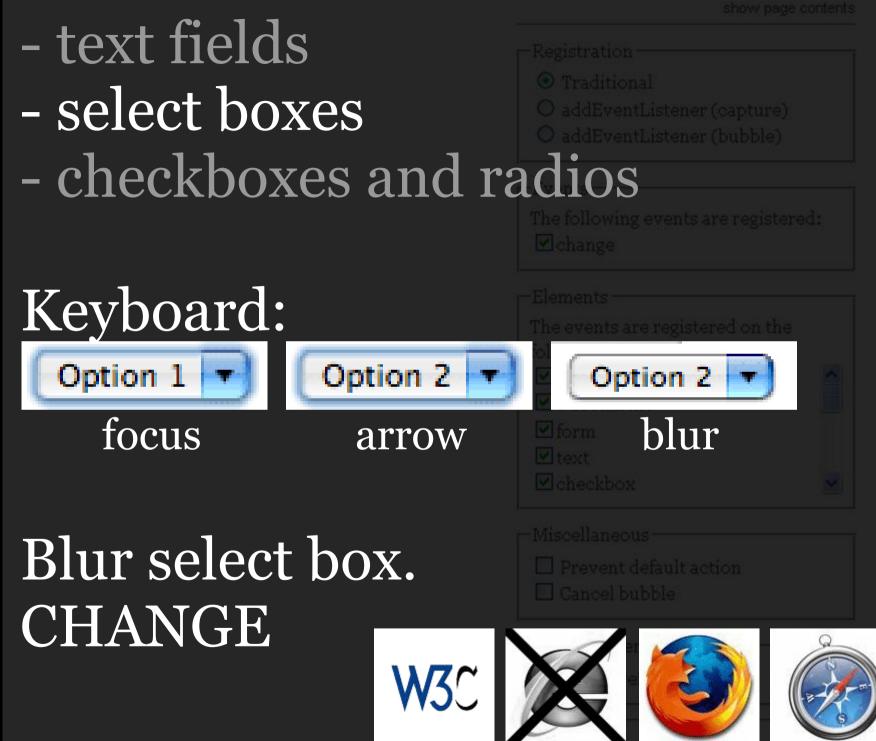

### - text fields - select boxes - checkboxes and radios

| E | 1   |   |
|---|-----|---|
|   | e 1 | - |

|              | • 1  |  |
|--------------|------|--|
| $\mathbf{C}$ | l1CK |  |
|              |      |  |

| Ine following events are registered.<br>☑ change |  |
|--------------------------------------------------|--|
|                                                  |  |

#### CHANGE when the checked property changes.

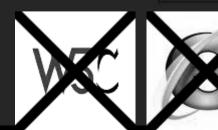

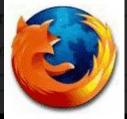

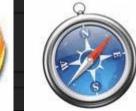

# text fields select boxes checkboxes and radios

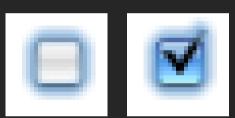

click

 $\bullet \bullet \bullet$ 

The following events are registered: I change

| following elements: |  |
|---------------------|--|
|                     |  |
|                     |  |
|                     |  |
|                     |  |
|                     |  |
|                     |  |

-Miscellaneous-

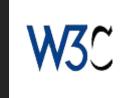

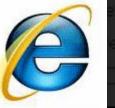

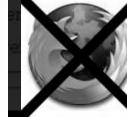

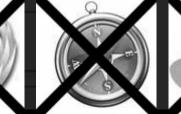

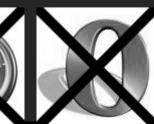

## text fields select boxes checkboxes and radios

|  | registered: |
|--|-------------|
|  |             |

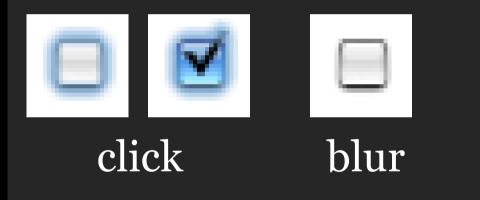

| following elements: |  |
|---------------------|--|
|                     |  |
|                     |  |
|                     |  |
|                     |  |
|                     |  |
|                     |  |

## CHANGE when the element loses the focus.

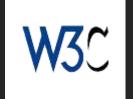

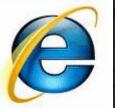

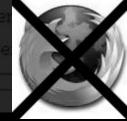

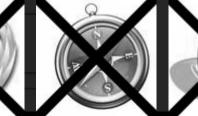

### - text fields - select boxes - checkboxes and radios This is a BUG! CHANGE when the element loses the

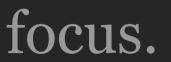

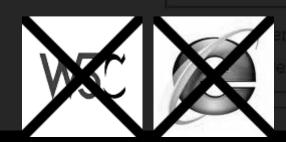

nt properties

<a href="#">Multimedialize</a> <a href="#">Sound</a> <a href="#">Java applets</a> <a href="#">Ajaxify</a> 

<a href="#">Web 2.0</a><a href="#">Web 3.0</a><a href="#">Web 3.0</a><a href="#">Web 4.0b</a>

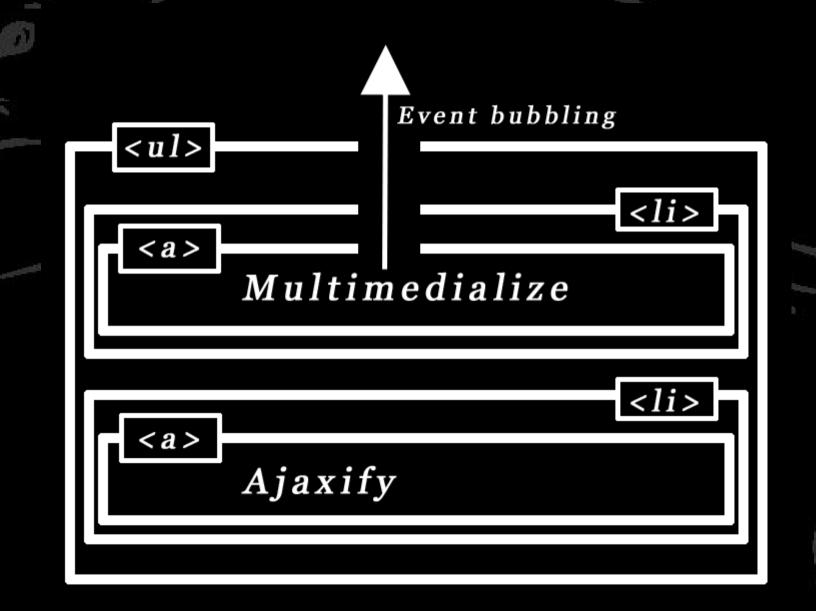

# The event bubbles up to the anyway.ion (dropdown) { dropdown.onmouseover = mouseOver; dropdown.onmouseout = mouseOut; So why not handle it at that level?

Saves a lot of event handlers.

## var dropdown = { init: function (dropdown) { dropdown.onmouseover = mouseOver; dropdown.onmouseout = mouseOut;

#### Works in all browsers.

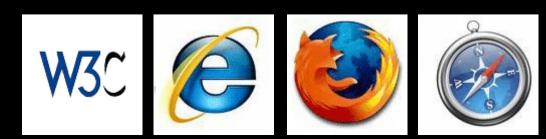

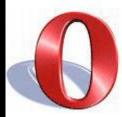

## But suppose someone doesn't use a mouse at all,

#### but the keyboard

#### how does the menu fold out?

## Device independence

var dropdown = {
 init: function (dropdown) {
 dropdown.onmouseover = this.mouseOver;
 dropdown.onmouseout = this.mouseOut;

var dropdown = {
 init: function (dropdown) {
 dropdown.onmouseover = this.mouseOver;
 dropdown.onmouseout = this.mouseOut;

Doesn't work without a mouse.

var dropdown = {
 init: function (dropdown) {
 dropdown.onmouseover = this.mouseOver;
 dropdown.onmouseout = this.mouseOut;

We need events that tell us whether the user enters or leaves a link. focus and blur

var dropdown = {
 init: function (dropdown) {
 dropdown.onmouseover =
 dropdown.onfocus = this.mouseOver;
 dropdown.onmouseout =
 dropdown.onblur = this.mouseOut;

var dropdown = {
 init: function (dropdown) {
 dropdown.onmouseover =
 dropdown.onfocus = this.mouseOver;
 dropdown.onmouseout =
 dropdown.onblur = this.mouseOut;

#### Doesn't work.

var dropdown = {
 init: function (dropdown) {
 dropdown.onmouseover =
 dropdown.onfocus = this.mouseOver;
 dropdown.onmouseout =
 dropdown.onblur = this.mouseOut;

#### Focus and blur don't bubble.

Two kinds of events:1) Mouse and key events2) Interface events

Two kinds of events:1) Mouse and key events2) Interface events

Fire when the user initiates a devicespecific action. mouseover, mouseout, click, keydown, keypress

Two kinds of events:1) Mouse and key events2) Interface events

In general they bubble.

Two kinds of events:1) Mouse and key events2) Interface events

Fire when a certain event takes place, regardless of how it was initialised. load, change, submit, focus, blur

Two kinds of events:1) Mouse and key events2) Interface events

In general they don't bubble.

```
var dropdown = {
    init: function (dropdown) {
        dropdown.onmouseover = this.mouseOver;
        dropdown.onmouseout = this.mouseOut;
        var x = dropdown.getElementsByTagName('a');
        for (var i=0;i<x.length;i++) {
            x[i].onfocus = this.mouseOver;
            x[i].onblur = this.mouseOut;</pre>
```

## So we're stuck with setting a focus and blur event on every single link.

Or are we ... ?

Event capturing to the rescue.

Event capturing is the opposite of event bubbling, and it is supported in all W3Ccompliant browsers.

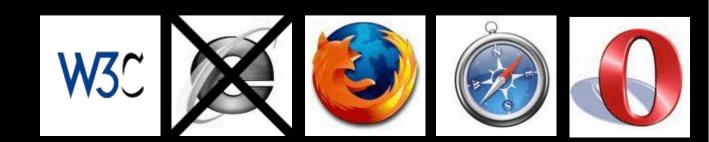

#### Event bubbling addEventListener('click',fn,false)

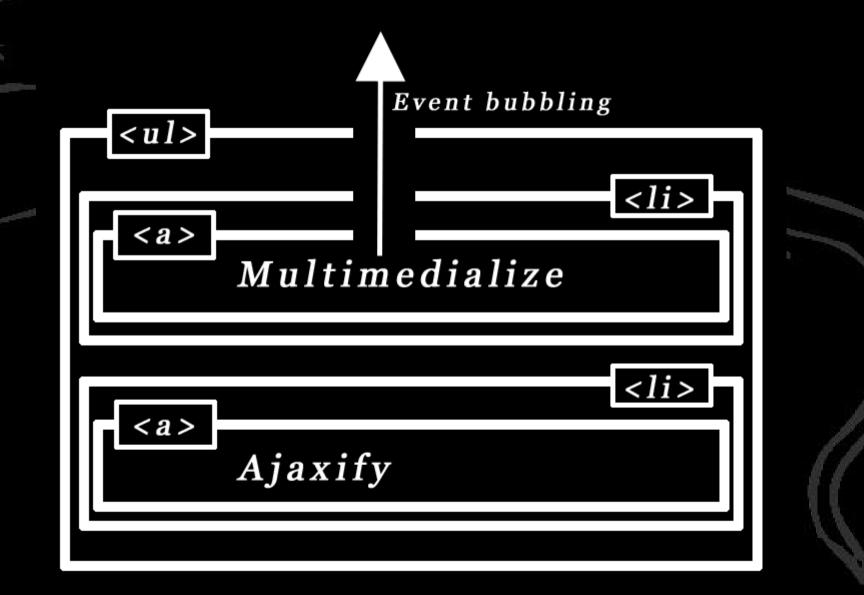

#### Event capturing addEventListener('click',fn,true)

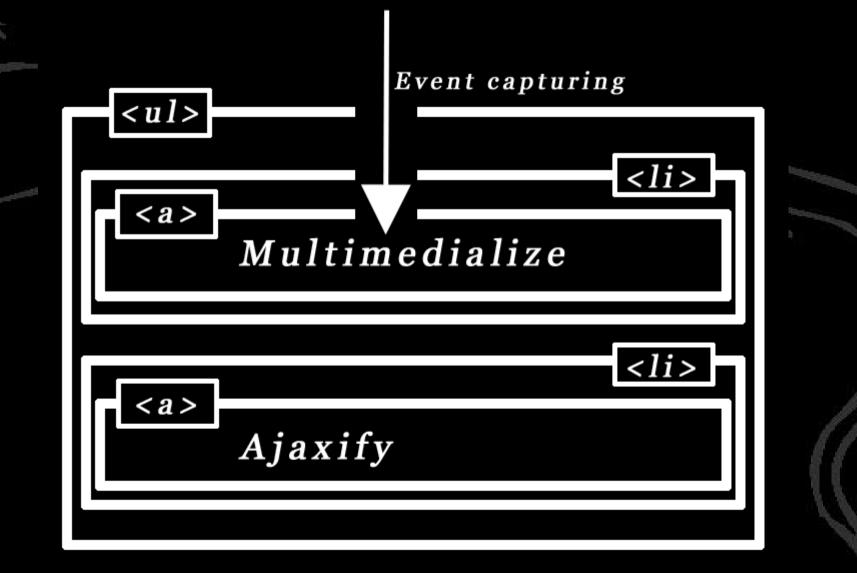

The point is that if you capture a focus event,

event handlers on the target element's ancestors *are* executed.

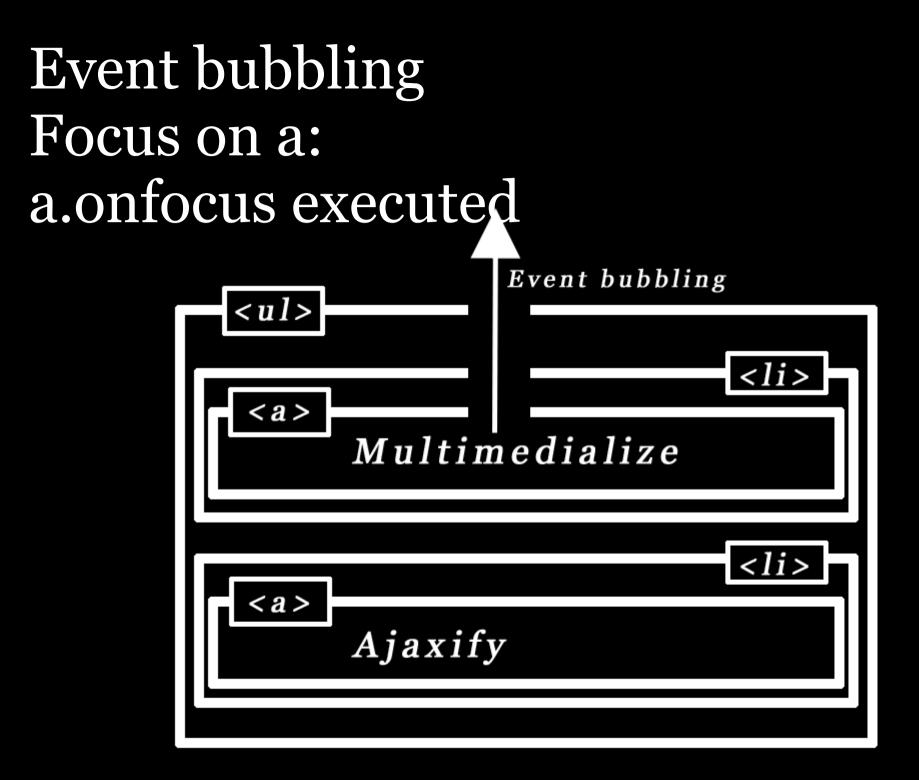

#### Event capturing Focus on a: ul.onfocus, li.onfocus and a.onfocus executed

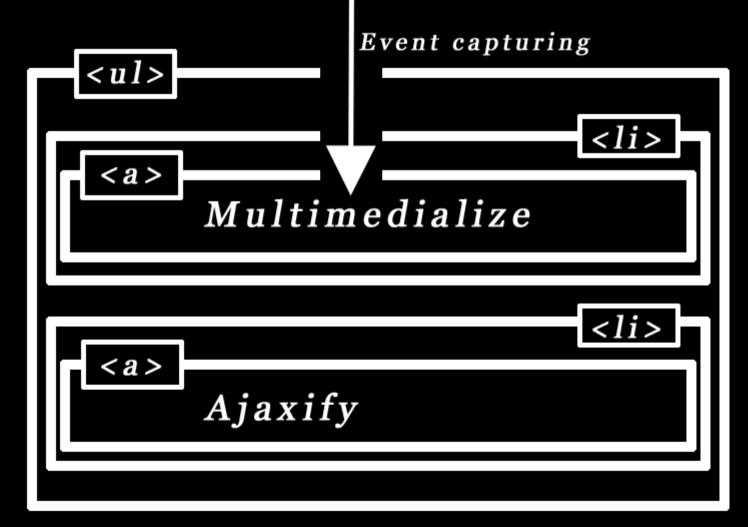

#### Event capturing and bubbling

Why this difference?

I have no idea.

Maybe it's time to have bubbling and capturing act the same. The current situation doesn't make sense (though it's useful).

var dropdown = {
 init: function (dropdown) {
 dropdown.onmouseover = this.mouseOver;
 dropdown.onmouseout = this.mouseOut;

var dropdown = {
 init: function (dropdown) {
 dropdown.onmouseover = this.mouseOver;
 dropdown.onmouseout = this.mouseOut;
 dropdown.addEventListener
 ('focus',this.mouseOver,true);
 dropdown.addEventListener
 ('blur',this.mouseOut,true);

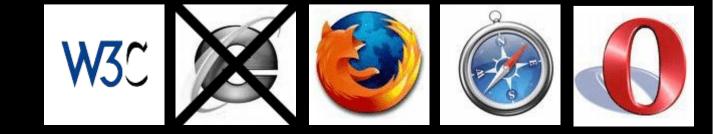

var dropdown = { init: function (dropdown) { dropdown.onmouseover = this.mouseOver; dropdown.onmouseout = this.mouseOut; if (dropdown.addEventListener) { dropdown.addEventListener ('focus',this.mouseOver,true); dropdown.addEventListener ('blur',this.mouseOut,true);

And what about IE?

It doesn't support addEventListener, but fortunately it supports the focusin and focusout events which are like focus and blur, except that they bubble.

var dropdown = { init: function (dropdown) { dropdown.onmouseover = this.mouseOver; dropdown.onmouseout = this.mouseOut; if (dropdown.addEventListener) { dropdown.addEventListener ('focus',this.mouseOver,true); dropdown.addEventListener ('blur',this.mouseOut,true);

var dropdown = { init: function (dropdown) { dropdown.onmouseover = this.mouseOver; dropdown.onmouseout = this.mouseOut; if (dropdown.addEventListener) { dropdown.addEventListener ('focus',this.mouseOver,true); dropdown.addEventListener ('blur',this.mouseOut,true); dropdown.onfocusin = this.mouseOver; dropdown.onfocusout = this.mouseOut

dropdown.onmouseover = this.mouseOver; dropdown.onmouseout = this.mouseOut; if (dropdown.addEventListener) { dropdown.addEventListener ('focus',this.mouseOver,true); dropdown.addEventListener ('blur',this.mouseOut,true); dropdown.onfocusin = this.mouseOver; dropdown.onfocusout = this.mouseOut;

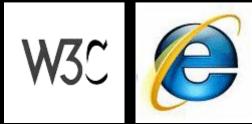

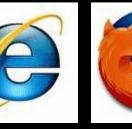

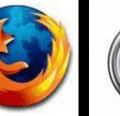

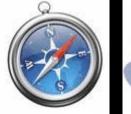

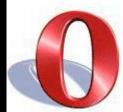

### Device independence

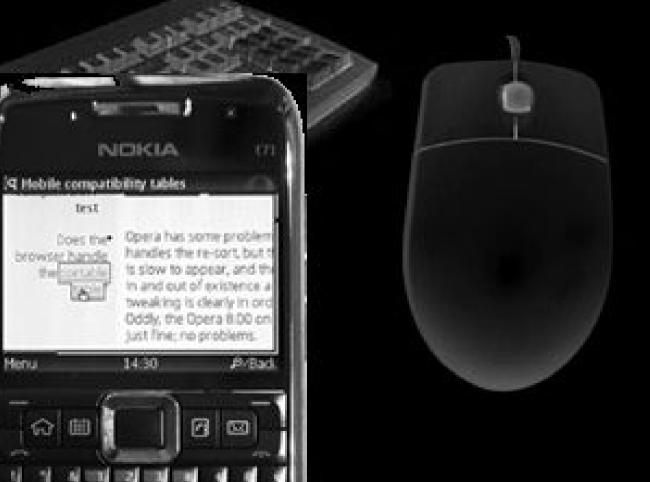

ŧ.

#### Mobile phones

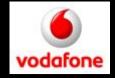

#### The Mobile Web is finally coming, and thanks to Vodafone I'm able to give you some information, although the subject remains a tricky

one.

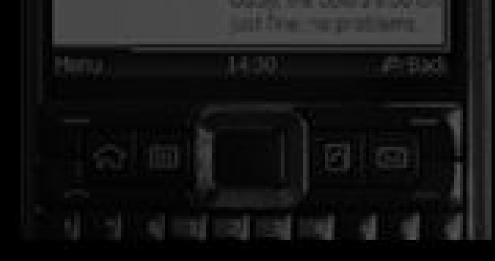

#### Mobile phones – input modes

- On mobile phones there are three input modes:
- Touch
- Cursor (or rather, pseudo-cursor)
- Four-way navigation ("arrow" keys)

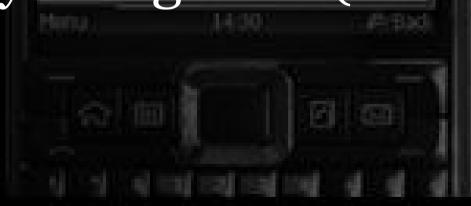

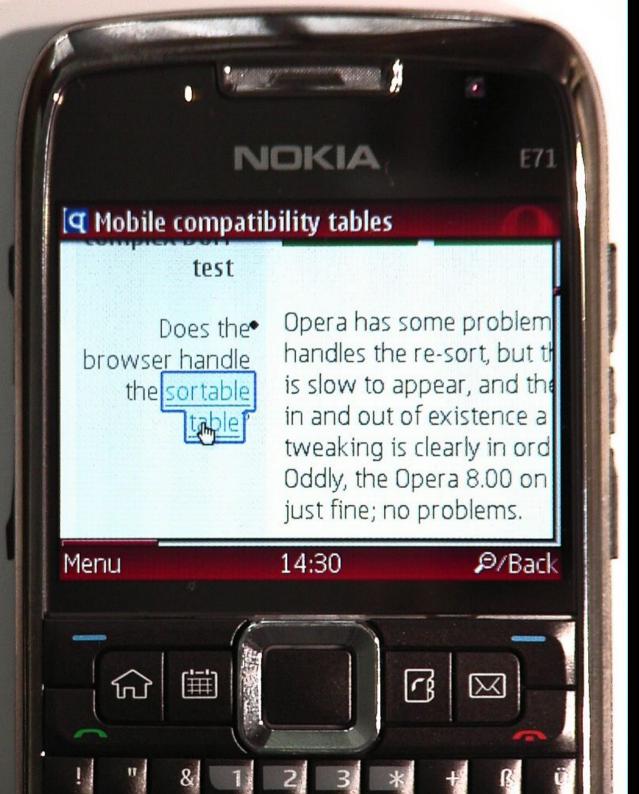

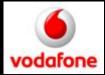

#### Opera Mini 4.2 on Nokia E71

Pseudocursor input mode

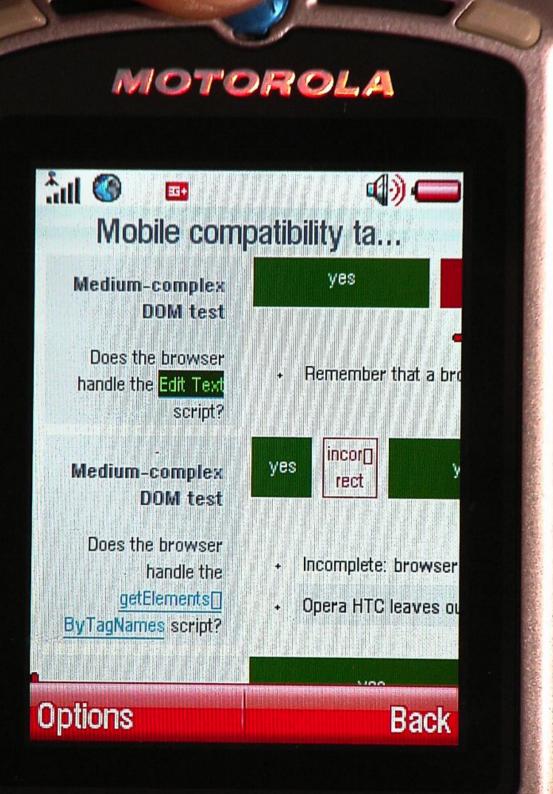

vodafone

#### Opera Mobile 8.00 on Motorola V3xx

# Four-way navigation

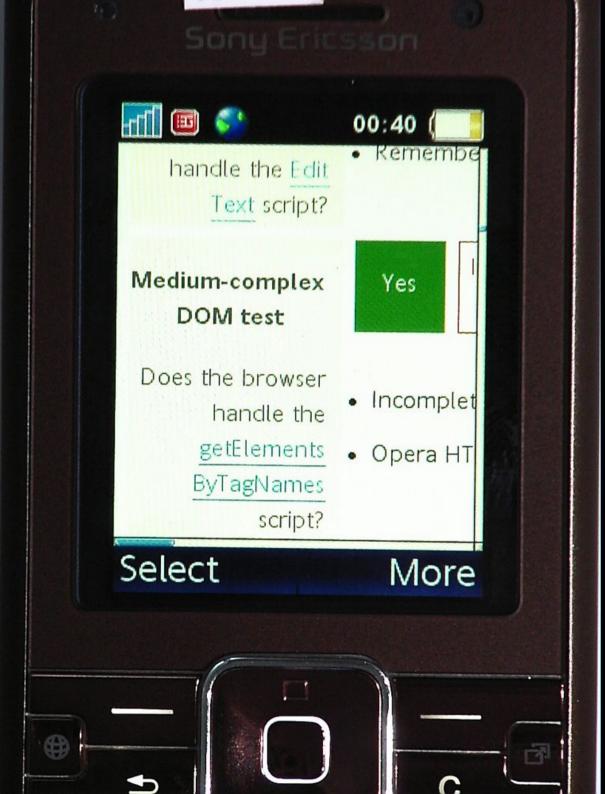

vodafone

NetFront on Sony Ericsson K770i

Four-way navigation, but which link do you follow when you click?

### In such an environment, what does "mouseover" mean?

#### And what about mouseout, mousemove, mousedown, mouseup?

And click?

# I set up a test in which I "click" on a <div> element and see which events take place.

#### First some good news:

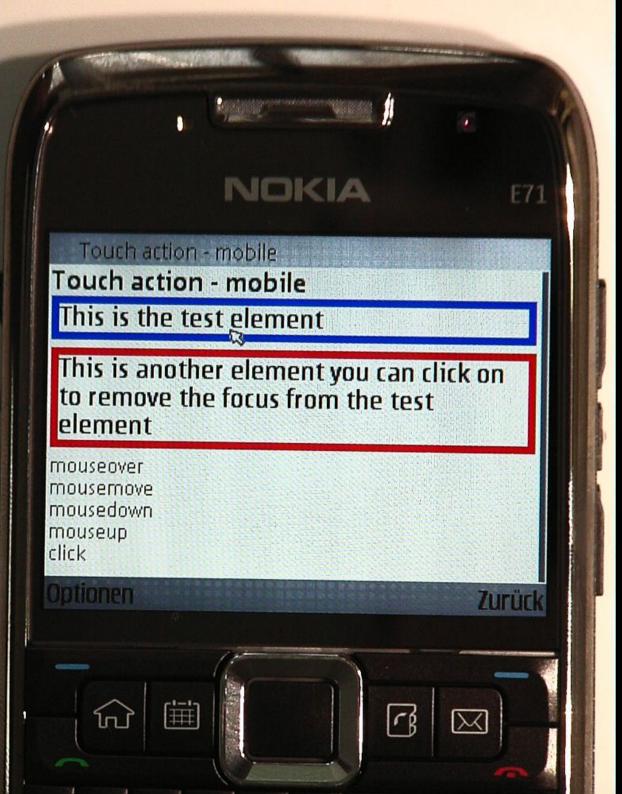

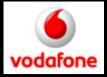

S60 WebKit on Nokia E71 Input: cursor

The same as desktop browsers

#### **Touch action - mobile**

#### This is the test element

This is another element you can click on to remove the focus from the test element

mousemove mouseover mousedown mouseup click

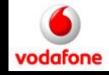

Opera Mobile 9.5 on HTC Touch Diamond Input: touch

This is the same as the iPhone does.

## So Nokia cursor phones behave exactly as desktop computers,

## while the latest Opera behaves exactly as the iPhone.

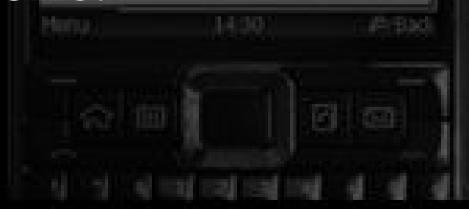

#### iPhone/Opera model:

As soon as the user touches an element mouseover, mousemove, mousedown, mouseup, and click fire, and the :hover styles are applied.

When user touches another element, mouseout fires and :hover styles are removed

#### Now for some bad news.

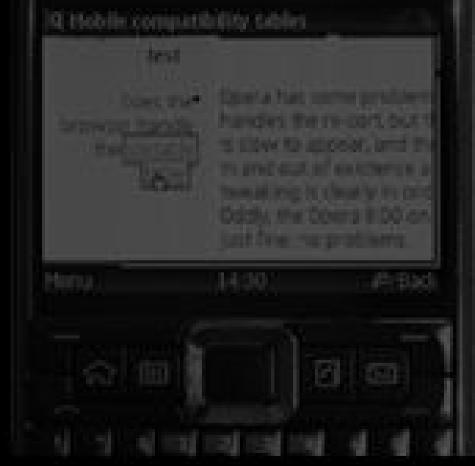

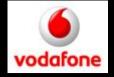

#### Touc... 1 🖾 1 🔊 🛞 1 🌒 🖧 🗗 3G 🏹 💵

### Touch action - m

This is the test element

This is another element you on to remove the focus fro element

mousedown mouseup click Blackberry Storm Input: touch

No mouseover, -out, or -move

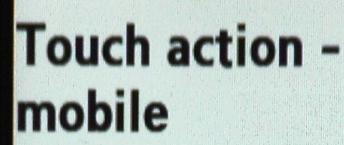

#### This is the test element

This is another element you can click on to remove the focus from the test element

mousedown mouseup

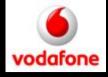

NetFront on Samsung F700 Input: touch

# Where's the click?

#### These are only 4 of the 19 browsers I tested, and there are hundreds of browsers on mobile phones.

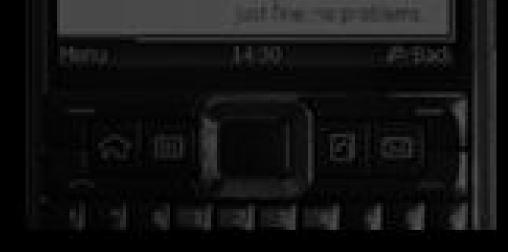

General rules for events on mobile phones 1/3: - use click (and let's politely but firmly give

the finger to browsers that do not support it) - forget about the mouse events

In fact, I think the time has come to retire the mouse events on all devices (with a few exceptions)

General rules for events on mobile phones 2/3: - use the resize AND the orientationchange event

orientationchange is supported only by iPhone and Blackberry resize is supported by Opera and all WebKits NetFront doesn't support either – too bad

General rules for events on mobile phones 3/3: - use key events only for setting general access keys; and NOT for reading out user input in a form field

You should read out the field's value instead.

### Event compatibility for desktop:

When an element loses the focus.

• Firefox 2 fires too many events in a variety of circumstances.

• Firefox 3 fires too many events when blurring the window.

### http://quirksmode.org/dom/events

# Mobile compatibility (work in progress)

When a mousedown and mouseup event occur on the same element

### http://quirksmode.org/m/

| Event    | IE 5.5 | IE Ó | IE 7 | IE8bi   | FF 2 | FF 3b5 | Saf 3.0<br>Win | Saf 3.1<br>Win | Opera<br>9.26 | Opera<br>9.5b | Konqueror 3.5.7 |
|----------|--------|------|------|---------|------|--------|----------------|----------------|---------------|---------------|-----------------|
| textmenu |        |      |      | minimal | yes  | buggy  | У, 6           | es.            | :n:           | );            | no              |

When the user right-clicks to ge the context menu

Preventing the default (i.e. preventing the context menu from appearing) is the whole point of this event.

| Event                                                                                                    | IE 5.5                                                                                                    | IE ó | IE 7 | IESbi   | FF 2        | FF 3b5          | Saf 3.0<br>Win | Saf 3.1<br>Win | Opera<br>9.26 | Opera<br>9.5b | Konqueror 3.5.7 |  |
|----------------------------------------------------------------------------------------------------|----------------------------------------------------------------------------------------------------|------|------|---------|-------------|-----------------|----------------|----------------|---------------|---------------|-----------------|--|
| blur                                                                                                    | yes                                                                                                    |      |      |         | too<br>many |                 | incom<br>plete |                | incom         | plete         | incomplete      |  |
| When an element loses the focus.                                                                                                    | • Firefox 2 fires too many events in a variety of circumstances.                                                                                                    |      |      |         |             |                 |                |                |               |               |                 |  |
|                                                                                                    | <ul> <li>Firefox 3 fires too many events when blurring the window.</li> <li>Safari and Opera don't support these events on links and/or form fields in all circumstances.</li> </ul> |      |      |         |             |                 |                |                |               |               |                 |  |
| <ul> <li>Konqueror doesn't support these events on the browser window.</li> </ul>                                                                                    |                                                                                                    |      |      |         |             |                 |                |                |               |               |                 |  |
| <u>change</u>                                                                                                    |                                                                                                    | Γ    | h    | 21      |             | es<br>of this e | 70             |                | γe            | 95            | Yes             |  |
| When a form field value changes.                                                                                                    |                                                                                                    |      |      |         |             |                 |                |                |               |               |                 |  |
| f                                                                                                    | br                                                                                                    | V    | 70   | ur      | 'a          | tt              | en             | ti             | on            | 15            | VBS             |  |
| When a mousedown and mouseup<br>event occur on the same element<br>OR an element is activated by the<br>keyboard.                                                    |                                                                                                    |      |      |         |             |                 |                |                |               |               |                 |  |
| Event                                                                                                    | IE 5.5                                                                                                    | IE 6 | IE 7 | IE8bi   | FF 2        | FF 3b5          | Saf 3.0<br>Win | Saf 3.1<br>Win | Opera<br>9.26 | Opera<br>9.5b | Konqueror 3.5.7 |  |
| contextmenu                                                                                                    |                                                                                                    |      |      | minimal | yes         | buggy           | y,             | 85             | ា             | 0             | no              |  |
| When the user right-clicks to get<br>the context menu. Preventing the default (i.e. preventing the context menu from appearing) is the whole point of this<br>event. |                                                                                                    |      |      |         |             |                 |                |                | point of this |               |                 |  |

| Event                                                         | IE 5.5 IE ć  | IE 7       | IESbi       | FF 2      | FF 3b5       | Saf 3.0<br>Win | Saf 3.1<br>Win | Opera<br>9.2ŏ | Opera<br>9.5b | Konqueror 3.5.7 |  |
|---------------------------------------------------------------|--------------|------------|-------------|-----------|--------------|----------------|----------------|---------------|---------------|-----------------|--|
| blur                                                          | $\square$    | yes_       |             | too<br>T- |              | incom          | <b>~</b> 2     | incom         | plete         | incomplete      |  |
| When an element loses the focus.                              |              | 2 fires to | Co many e   | vents in  | a variety (  | ofcircum       | stances.       |               |               |                 |  |
|                                                               | • Firefox    | 3 fires to | oo many e   | vents wl  | nen blurrin  | ng the wir     | idow.          |               |               |                 |  |
|                                                               | • Safari a   | nd Opera   | a don't suj | oport the | ese events   | on links a     | nd/or for      | m fields i    | n all circu   | imstances.      |  |
| Konqueror doesn't support these events on the browser window. |              |            |             |           |              |                |                |               |               |                 |  |
| Ask aw                                                        | av           |            |             |           |              |                |                |               |               |                 |  |
| change                                                        |              | puggy      |             |           |              |                |                |               |               |                 |  |
| When a form field value changes.                              |              | <b>.</b>   |             |           | <b>C</b> 1 1 |                |                | 1. 11         |               |                 |  |
| $\sim$ 1                                                      |              |            |             |           | g of this ev | ent on ch      | eckboxes       | and radio     | os.           |                 |  |
| Or ask m                                                      | ne o         | n          | Γw          | itt       | er           | ÿ              | es             | y.e           |               | yes             |  |
| http://twitter.com/ppk                                        |              |            |             |           |              |                |                |               |               |                 |  |
|                                                               |              |            |             |           | / <b>P</b> . |                |                |               |               |                 |  |
| or on my                                                      | r cit        | Δ          |             |           |              |                |                |               |               |                 |  |
|                                                               |              | LE 7       | IESbi       | FF 2      | FF 3b5       | Saf 3.0<br>Win | Saf 3.1<br>Win | Opera<br>9.20 | Opera<br>9.5b | Konqueror 3.5.7 |  |
| http://q                                                      | nirl         | ror        | nn          | പപ        |              | ·σ             |                | 10.650.091    | 1343          |                 |  |
|                                                               |              |            |             | uc        |              | 8              | BS             | <br>          | 0             | no:             |  |
| When the user right-clicks to get                             | Durana Maria | 1 - J-6-   |             |           | the conte    |                |                | الما تعميلهم  | howhole       | paint of this   |  |

When the user right-clicks to get the context menu.

Preventing the default (i.e. preventing the context menu from appearing) is the whole point of this event.